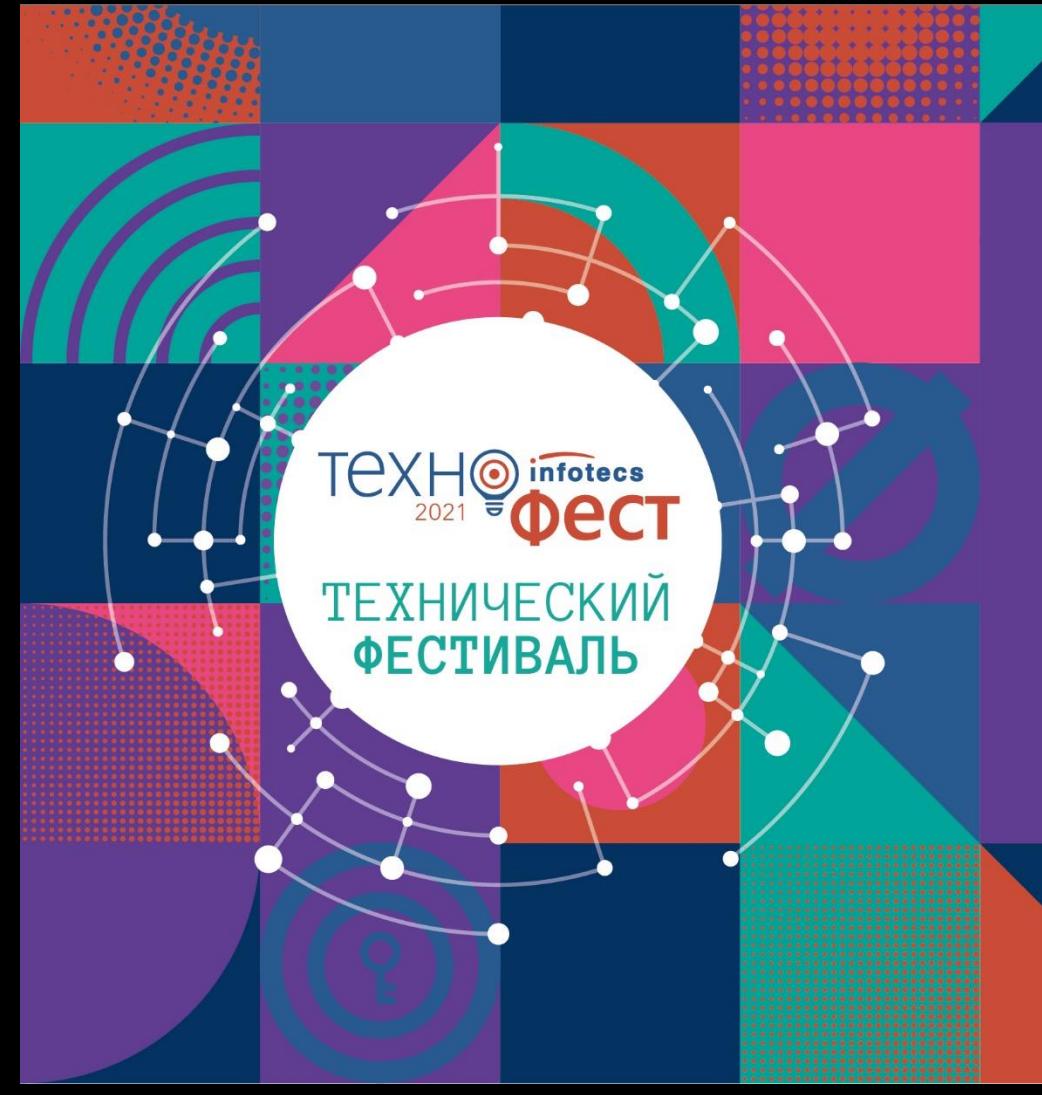

## Криптография для разработчиков прикладных систем

Арина Эм

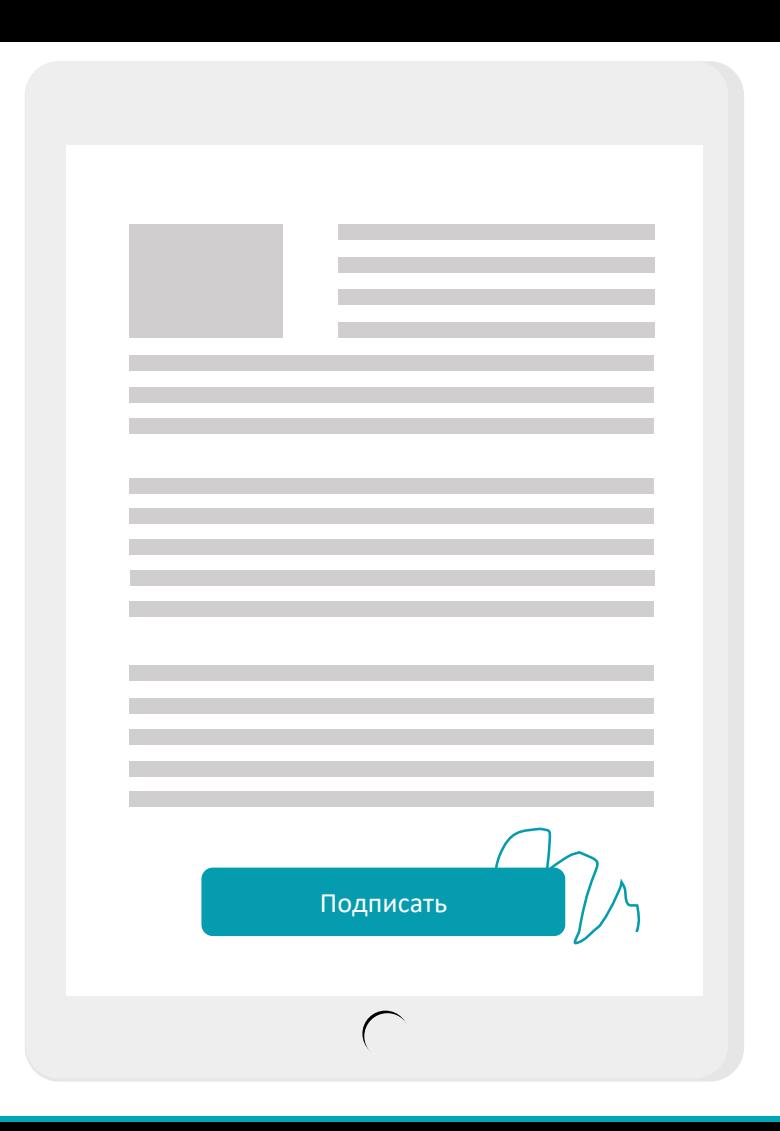

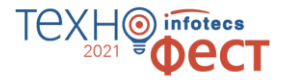

## **Сразу пример**

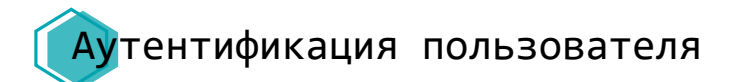

Загрузка документа по защищенному каналу

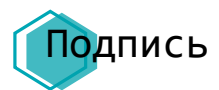

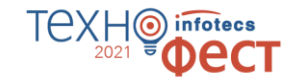

## **В таких приложениях используются криптографические функции**

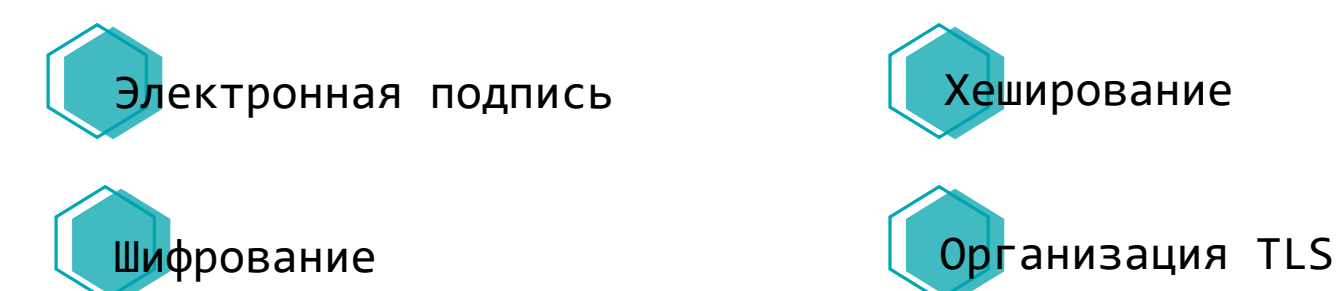

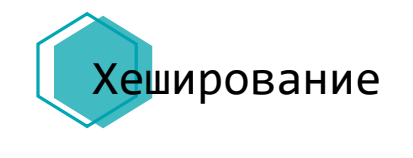

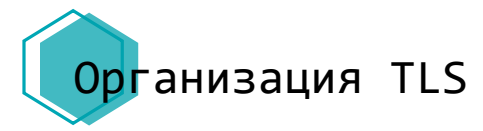

## **СКЗИ: какое выбрать?**

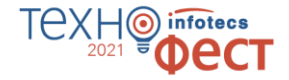

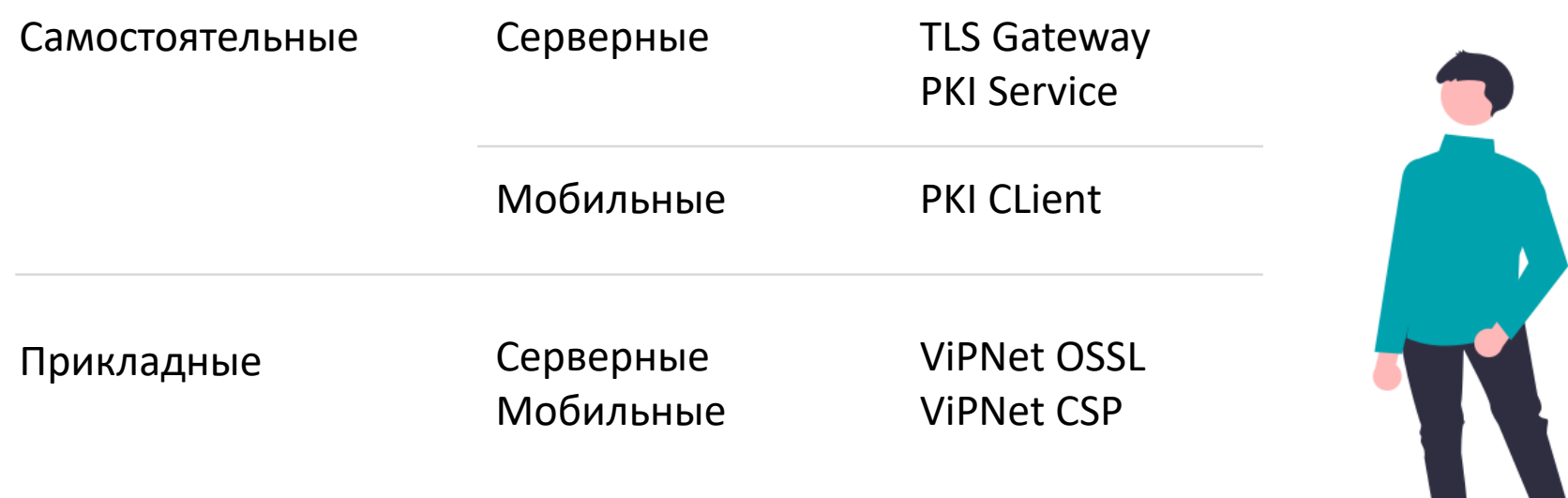

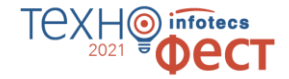

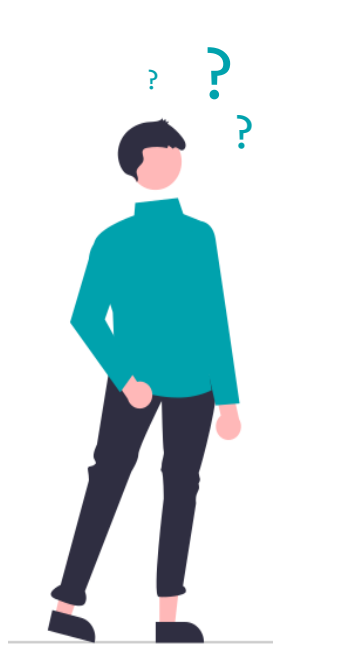

## **Зачем использовать криптобиблиотеки?**

## **Потому что это проще и дешевле**

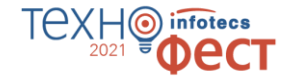

### Что нужно учитывать при разработке

Математика Алгоритмы ГОСТы Требования Лицензии Сертификация Ответственность Безопасность Корректность Разработка Сроки

Бюджет

Математика

Когда потратил 4 часа на создание функции, а потом нашёл библиотеку, в которой она реализована проще и лучше:

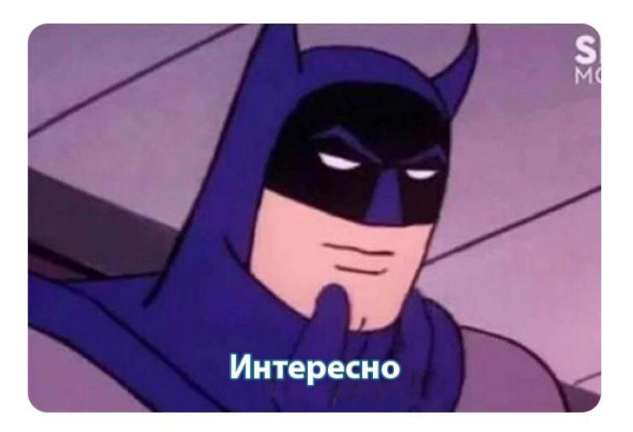

## **Криптобиблиотеки ИнфоТеКС помогают разработчикам**

- o Берегут время разработки
- o Сложно неправильно использовать
- o Реализуют сильную криптографию
- o Кроссплатформенные
- o Используют стандартные интерфейсы

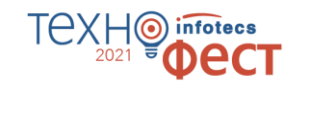

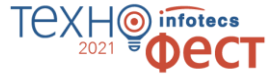

## **Криптобиблиотеки ИнфоТеКС используют для вызова криптофункций**

И для реализации

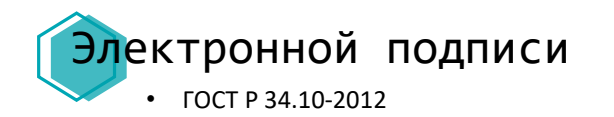

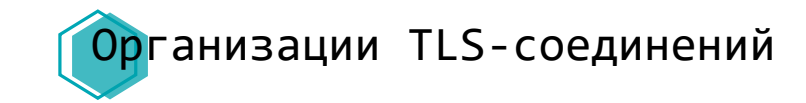

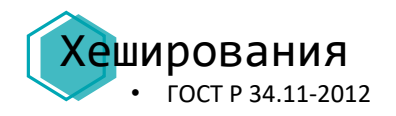

Работы с ключами на внешних устройствах

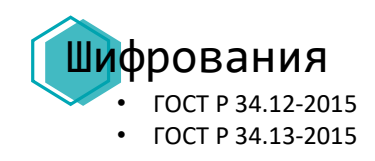

Web сервер

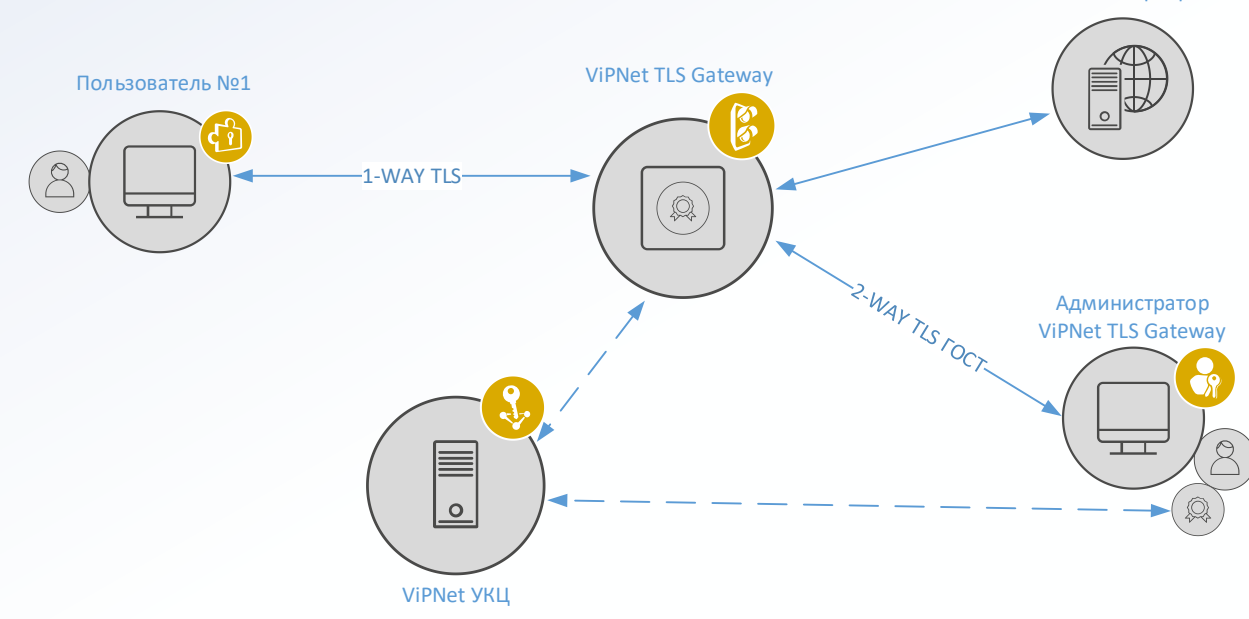

## **Схема удаленных защищенных подключений**

### Задачи:

o Подтверждение подлинности сервера

TAXI

infotecs

- o Защита передаваемых данных
- o Защита соединений
- o Аутентификация клиентов

## **Криптобиблиотеки ИнфоТеКС**

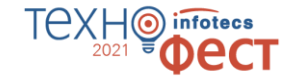

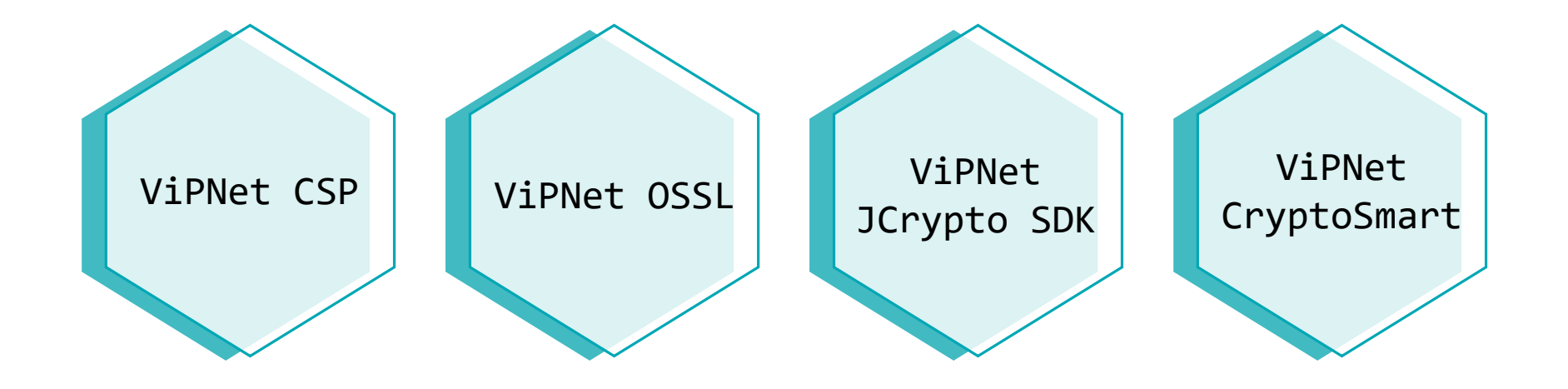

## **ViPNet CSP** Сертифицированный криптопровайдер (КС1, КС2, КС3)

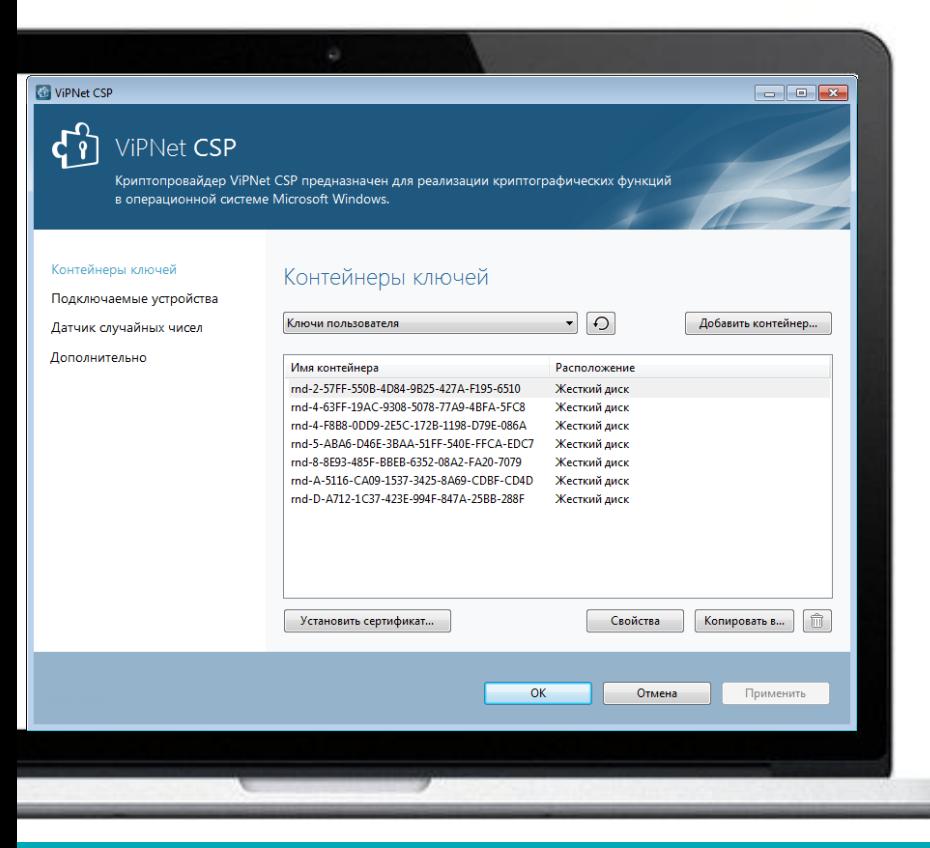

### Интерфейсы Токены

MS CryptoAPI MS CNG (BCrypt) PKCS#11

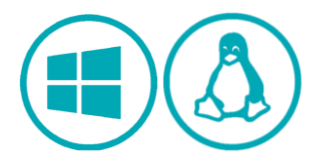

ViPNet HSM RuToken JaCarta R301 Форос eSmart token eSmart token ГОСТ Gemalto

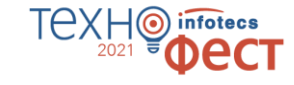

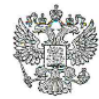

ФЕДЕРАЛЬНАЯ СЛУЖБА БЕЗОПАСНОСТИ РОССИЙСКОЙ ФЕДЕРАЦИИ

Система сертификации РОСС RU.0001.030001

### СЕРТИФИКАТ СООТВЕТСТВИЯ

Регистрационный номер СФ/124-4103

от "10" августа 2021 г.

Действителен до "10" авгиста 2024 г.

Выдан \_\_ Акционерному обществу «Информационные технологии и коммуникационные системы».

Настоящий сертификат удостоверяет, что средство криптографической защиты информации (СКЗИ) ViPNet CSP 4.4 (Версия 4.4.2) (исполнения 1, 2, 3, 4, 5, 6) в комплектации согласно формуляру ФРКЕ.00106-07 30 01 ФО

соответствует Требованиям к средствам криптографической защиты информации. предназначенным для защиты информации, не содержащей сведений, составляющих государственную тайну, класса КС1 (для исполнений 1, 4), класса КС2 (для исполнений 2, 5), класса КСЗ (для исполнений 3, 6), Требованиям к средствам электронной подписи, утверждённым приказом ФСБ России от 27 декабря 2011 г. № 796, установленным для класса КС1 (для исполнений 1, 4), класса КС2 (для исполнений 2, 5), класса КС3 (для исполнений 3, 6) и может использоваться для криптографической защиты (создание и управление ключевой информацией, шифрование файлов и данных, содержащихся в областях оперативной памяти, вычисление имитовставки для файлов и данных, содержащихся в областях оперативной памяти, вычисление значения хэш-функции для файлов и данных, содержащихся в областях оперативной памяти, защита TLS-соединений, реализация функций электронной подписи в соответствии с Федеральным законом от 6 апреля 2011 г. № 63-ФЗ «Об электронной подписи»: создание электронной подписи, проверка электронной подписи, создание ключа электронной подписи, создание ключа проверки электронной подписи) информации, не содержащей сведений, составляющих государственную тайну.

Сертификат выдан на основании результатов проведенных Обществом с ограниченной ответственностью «СФБ Лаборатория»

сертификационных испытаний образцов продукции \_№№ 637Д-000506, 637Д-000507, 637Д-000508, 637Д-000509, 637Д-000510, 637Л-000511

Безопасность информации обеспечивается при использовании СКЗИ в соответствии с требованиями эксплуатационной документации согласно формуляру ФРКЕ.00106-07 30 01 ФО.

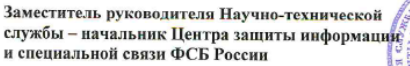

О.В. Скрябин

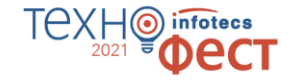

## **ViPNet CSP 4.4 сертифицирован ФСБ**

По классам КС1, КС2, КС3

# **ViPNet OSSL**

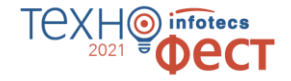

Криптобиблиотека на базе OpenSSL (КС1, КС2, КС3)

### ViPNet OSSL используют и противали и интерфейсы Покены

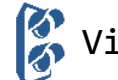

ViPNet TLS Gateway

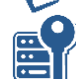

ViPNet PKI Service

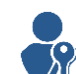

ViPNet PKI Client

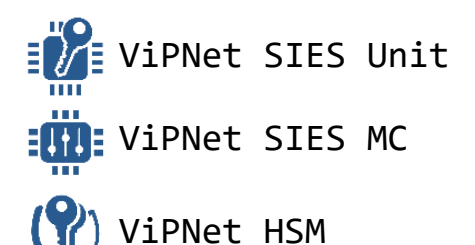

PKCS#11 OpenSSL Интерфейсы ViPNet HSM Рутокен JaCarta

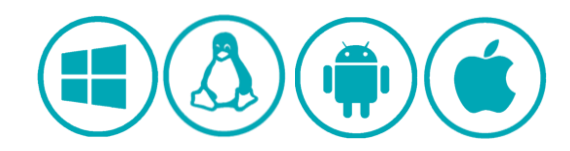

## **ViPNet OSSL для серверов**

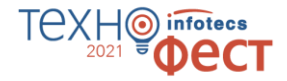

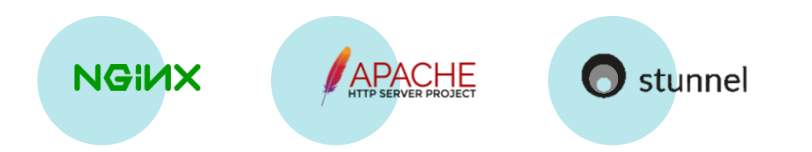

- o Не нужна оценка влияния
- o Гибкость в выборе места установки
- o Распараллеливание процессов

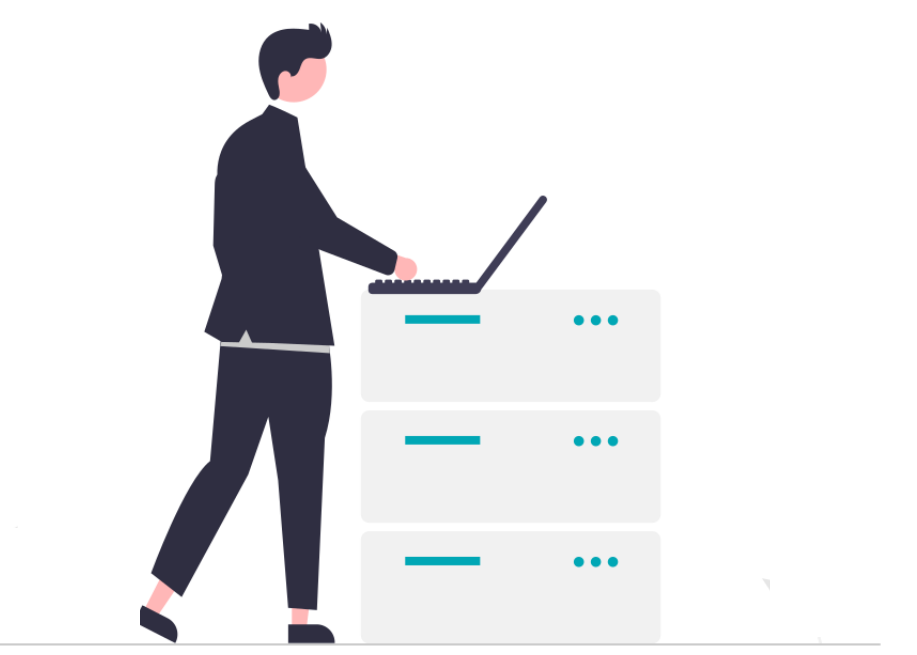

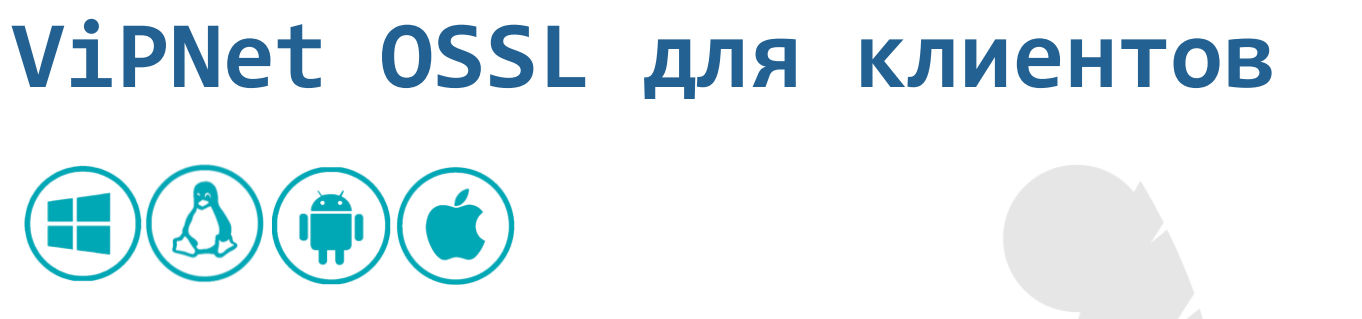

- o Возможность использовать функции подписи и шифрования на клиентских устройствах
- o Нужна оценка влияния (кроме stunnel)

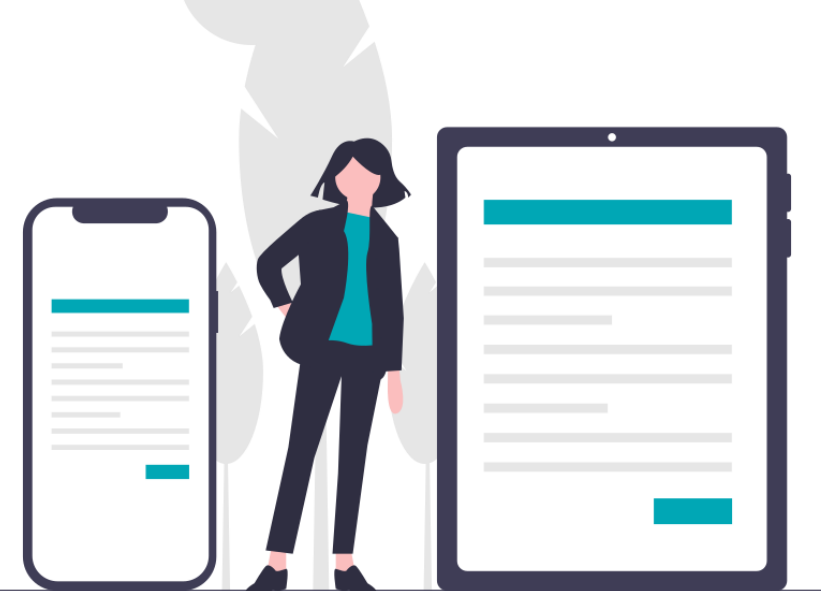

ΤΑΧΗ

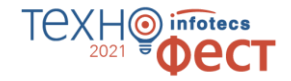

## **Сертификация**

Заключение ФСБ — ориентировочно осенью 2021 года

Место для сертификата

# **ViPNet JCrypto SDK**

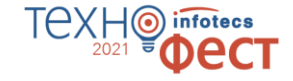

Криптобиблиотека на JAVA (KC1)

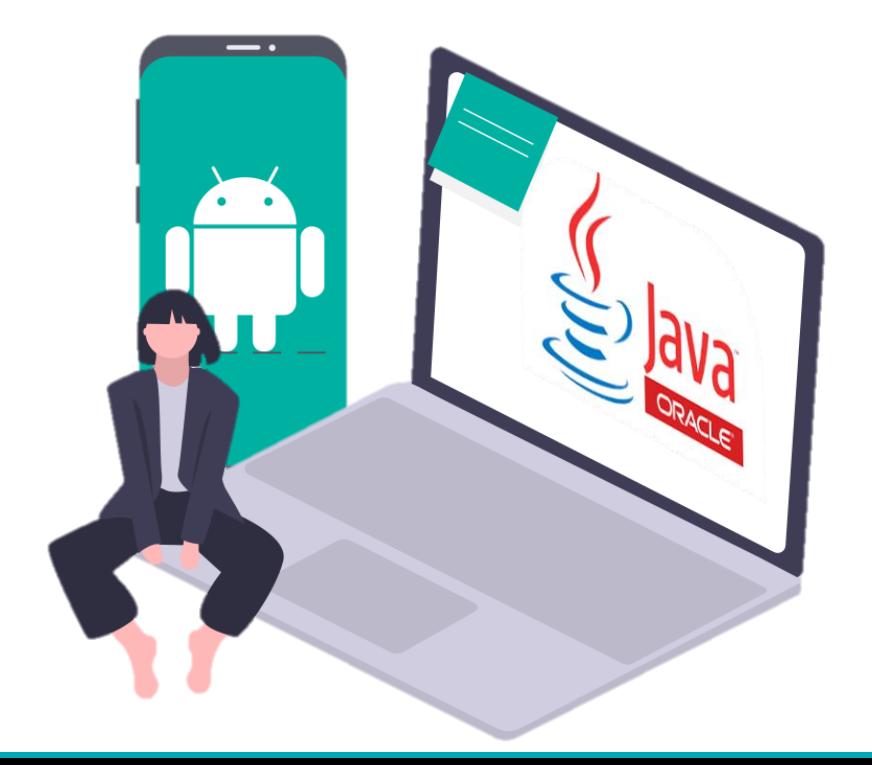

### Интерфейсы Токены

JNI JCA PKCS#11

ViPNet HSM Рутокен JaCarta

### ViPNet JCrypto SDK использует

Hauberk Pro

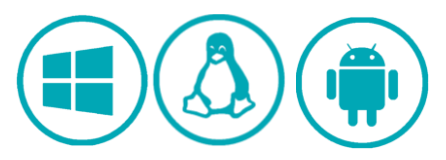

## **Криптография в блокчейне**

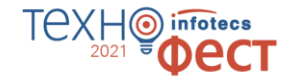

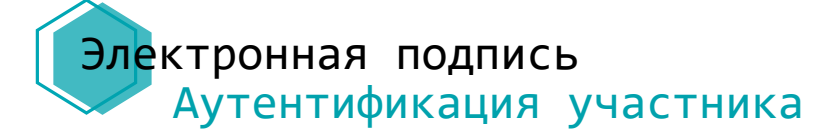

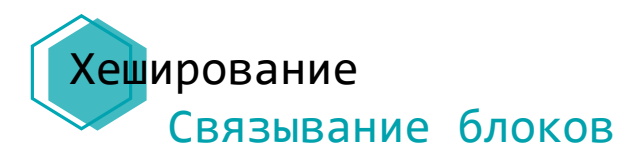

Взаимодействие между сегментами организаций Организация TLS-соединений

# **ViPNet CryptoSmart**

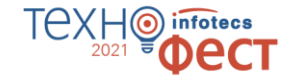

### СКЗИ для блокчейн-платформ

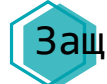

Защита конфиденциальных данных

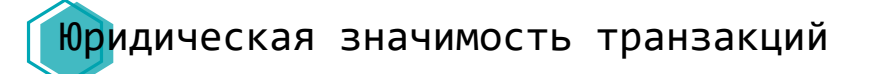

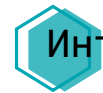

Интеграция с отечественной PKI

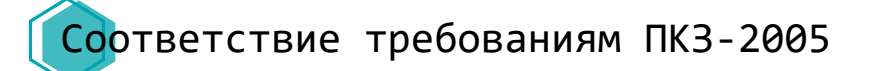

# **ViPNet CryptoSmart**

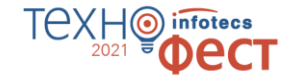

### Использует ViPNet OSSL для

- o Выполнения всех операций ЭП
- o Шифрования и имитозащиты данных
- o Построения TLS-соединений
- o Хеширования данных

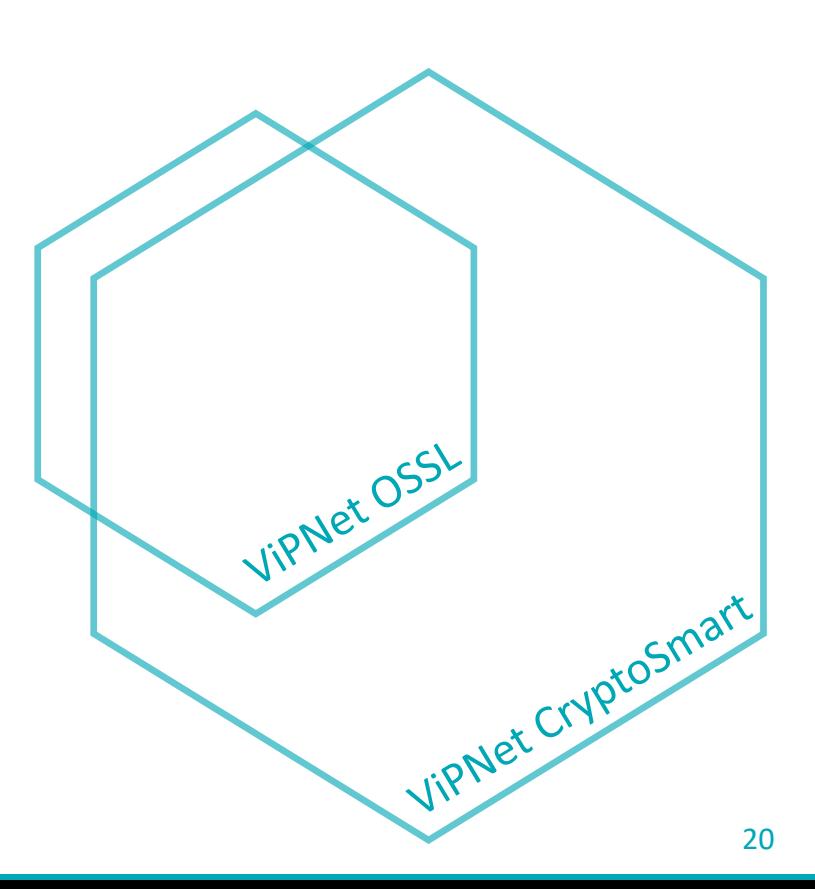

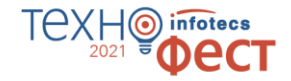

Место для сертификата

## **ViPNet CryptoSmart на сертификации ФСБ**

Проходит сертификационные испытания по классам КС1 и КС2

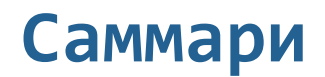

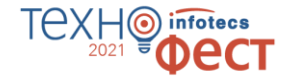

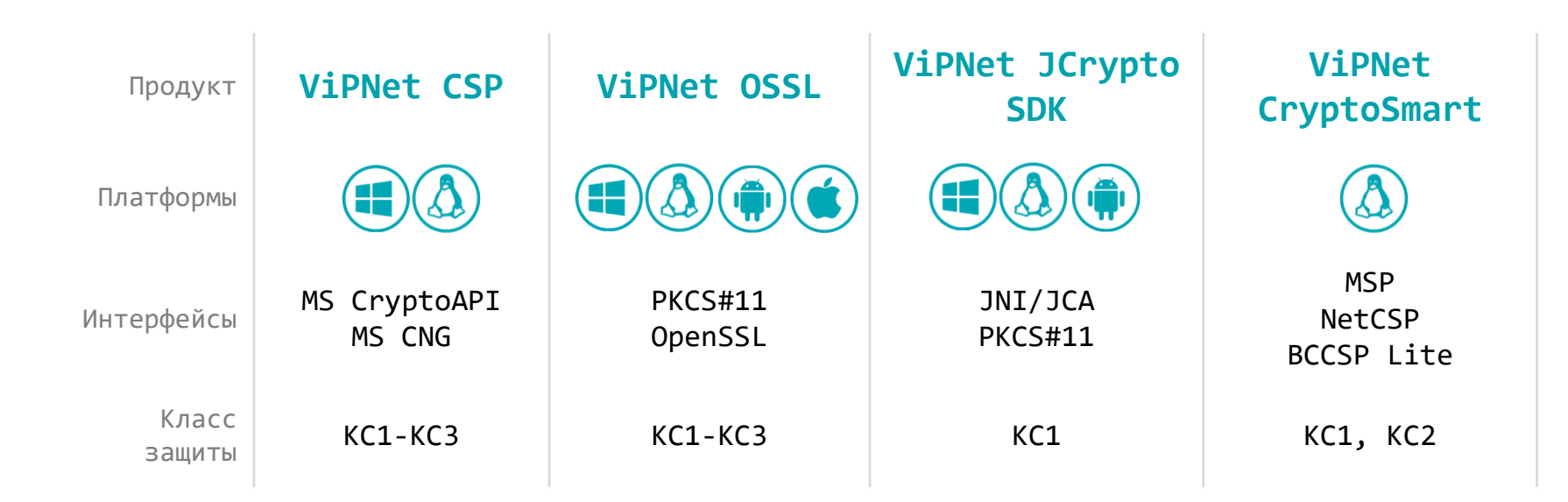

## **Как можно попробовать**

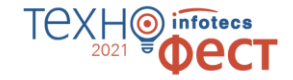

## Подключиться к сайту ИнфоТеКС по TLS ГОСТ

## Протестировать TLS 1.2 и 1.3 на нашем стенде

Купить или взять на тесты: [soft@infotecs.ru](mailto:soft@infotecs.ru)

## **Подключиться к сайту ИнфоТеКС по TLS ГОСТ**

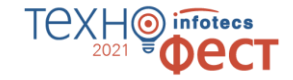

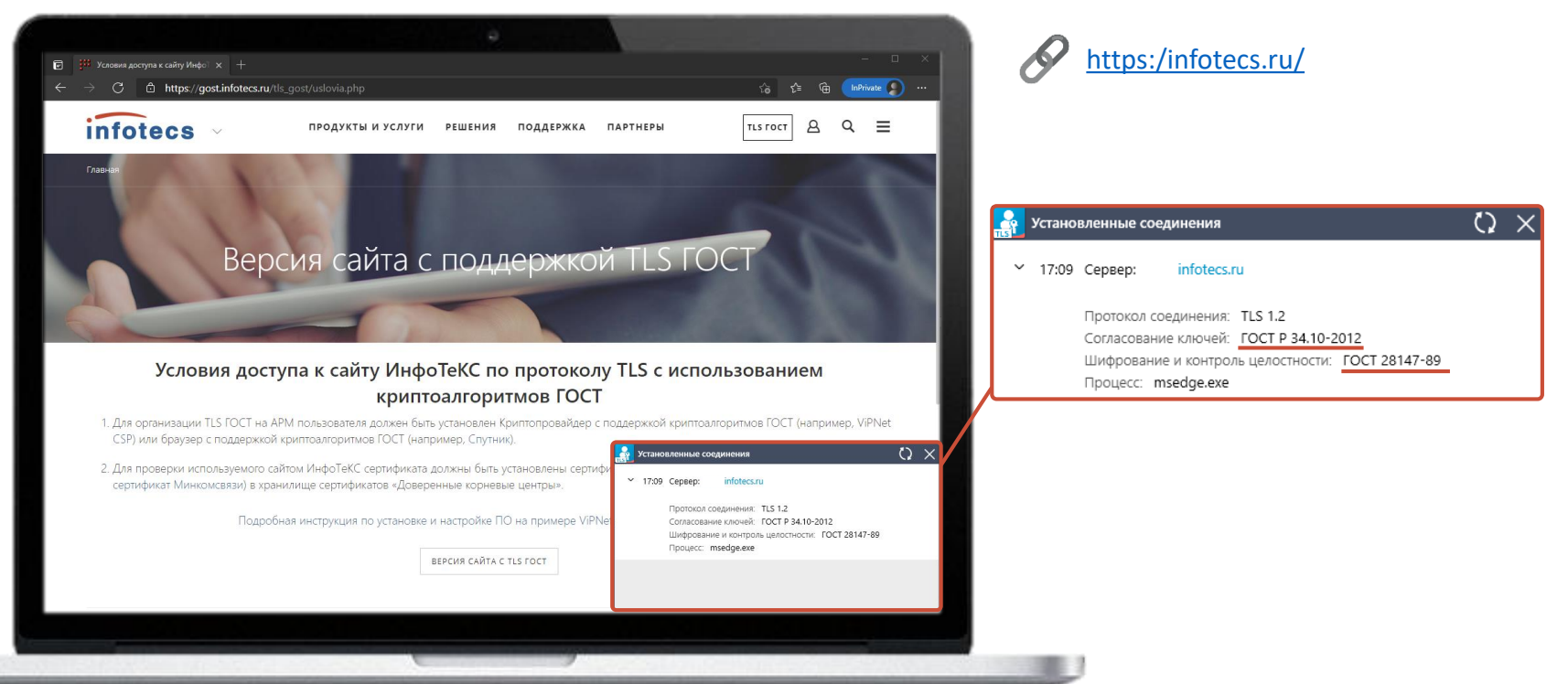

## **Протестировать TLS 1.2 и 1.3 на нашем стенде**

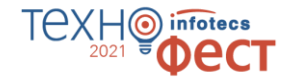

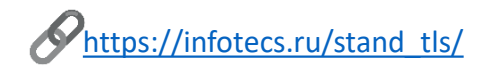

- 1. Подключиться по IP
- 2. Выбрать необходимый режим: односторонний/двусторонний
- 3. Получить сообщение об успешном подключении:

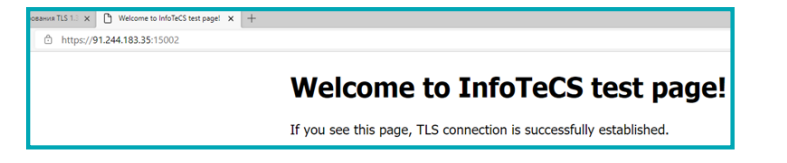

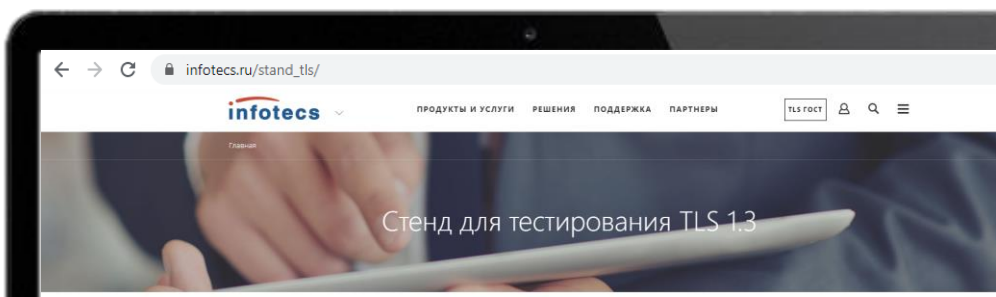

### Для чего нужен стенд: Стенд предназначен для тестирования подключения информационных систем по протоколу TLS на базе алгоритмов ГОСТ. Поддерживаемые версии протоколов - TLS 1.2 и TLS 1.3

Целевая аудитория: Для разработчиков продуктов, поддерживающих TLS 1.2 и 1.3

### Требования к подключеник

Для успешного установления TLS-соединения с тестовым сервером, клиентское приложение должно установить корневой сертификат доверия для данного тестового сервера. Ссылка на скачивание корневого сертификата дрверия

Для подключения по одностороннему типу TLS достаточно иметь поддержку алгоритмов ГОСТ в вашем TLS-клиенте. Для подключения по двустороннему типу TLS нужно иметь поддержку алгоритмов ГОСТ в вашем TLS-клиенте, а также сертификат, имеющий в своей цепочке доверия один из корневых УЦ:

• Головной удостоверяющий центр · Tecrosivity VLI Mediotexc

Как подключиться Для подключения используйте IP-адрес 91.244.183.35 Используйте порты для подключения из таблицы

Порты

Порты: принимать Порты: игнорировать сертификат сертификат клиента **односторонний TLS MAMANY** 

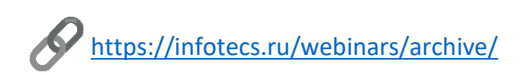

## **Вы могли пропустить**

### Вебинары по этой теме

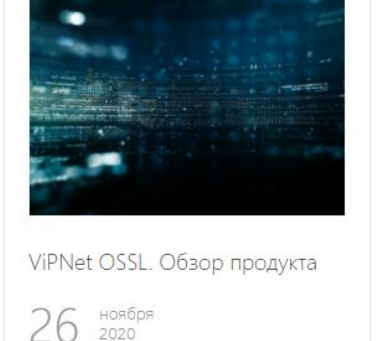

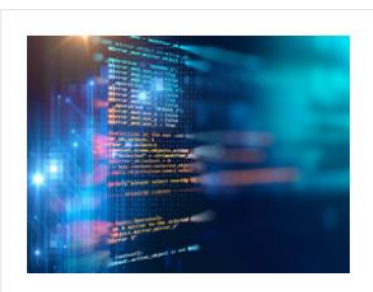

ViPNet OSSL: криптопровайдер на базе OpenSSL

 $26$   $2021$ 

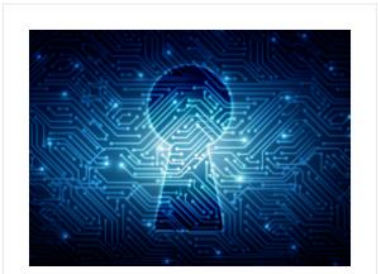

Криптобиблиотеки или как научить свое приложение подписывать документы апреля<br>2021

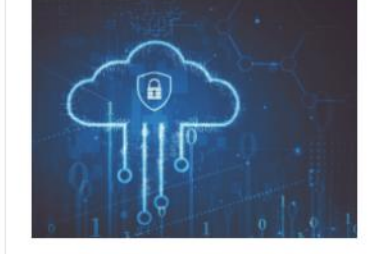

**TEXH** 

infotecs

ViPNet CSP. Что нового? октября<br>2021 14

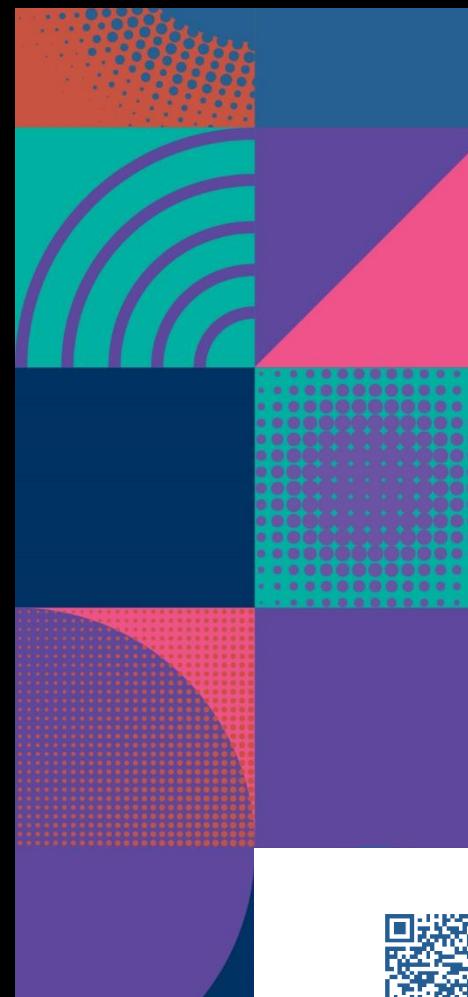

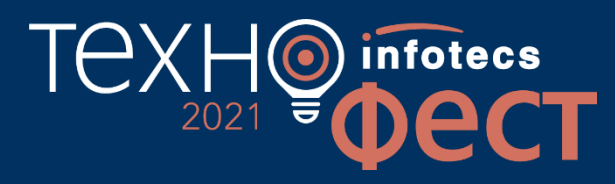

На связи!

Арина Эм Arina.Em@infotecs.ru

Подписывайтесь на наши соцсети

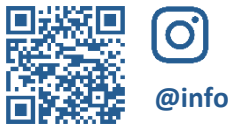

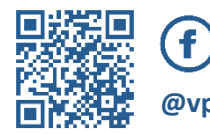

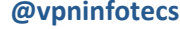

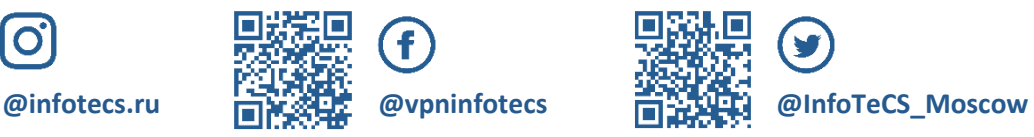

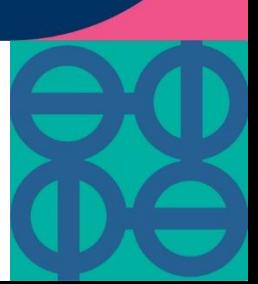